# **지방보조사업 성과관리카드 작성 참고사항**

## **☞** 작성순서

#### ○ 성과관리카드 작성 절차 ('16.1.22한)

- 성과관리카드 등록 → 상세(세부내역등록) → 승인요청 → 부서장승인 → 총괄담당자 승인 (성과관리카드만 입력하는 사업의 경우 여기까지만 완료)

# ○ 성과관리카드 결과(평가) 등록절차 (평가대상 사업만) ('16.1.27한)

- 성과관리카드 상세 → 평가점수 작성 → 승인요청 → 부서장승인 → 총괄담당자 승인

### **○** 성과관리카드 재작성 및 취소

- 성과관리카드 조회 → 취소 요청 → 부서장승인 → 총괄담당자 승인

### **□ 성과관리카드 작성시 주의사항**

○ 세부 사업별로 입력하되, 세부사업에 여러건의 통계목 또는 보조내역이 있을 경우 건별로 추가 입력함

#### ○ 관리카드 등록시 행사 · 축제성 사업과 평가제외사업을 반드시 선택함

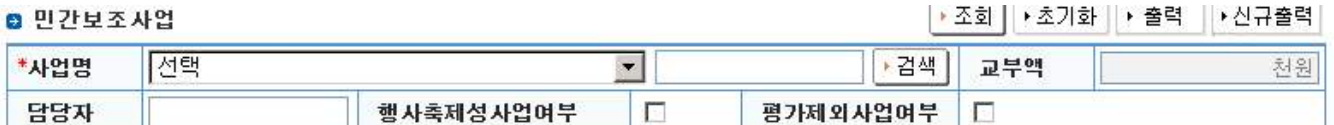

○ 평가기준은 자체 항목을 자율적으로 설정하여 성과목표, 성과지표, 측정방법을 입력 하고 추후 이를 토대로 성과관리가 평가되며, 평가결과는 3년 일몰제 적용

 $P\bar{2}$ **MARLIEI** SANS | 6691 | 6681 | 6691 | 6681 | 6684 | 6694 | 6893 | 889 계준정보 주의 그리고 나는 아이들은 아이들의 일으로 나서 아이들이 있고 아이들이 다른 사람들이 다른 사람들은 다른 사람들이 있다. 深明 内压时 15.000 단원 **시군구비** 0 当 秒 飝 예산편성관리 0.28 ( 40,000 芒形 기타 **D 지무부당행위관리** ■ 면관보조사업 日 4日時台公子 □ 48月산요구 [장애아동합시설 설치비 ■ 교부책 \*AP3 !!! 20.000 찬원 □ 매산면상요구결제 사업자구분 사업자 포 영양자 **플사축제성사업이부** □ 평가제외사업이부 R **图案时** ◎ 4音様 산조정 ◎ 超速链丝图  $\frac{1}{16}$ 출사업기간 2011.01.01 H ~ 2011.12.31 당해난도사업기간 医钙体支援的缺陷 雨 승인상태 보조사건들록 편성목/통계목 민간자봉이전/민간자봉보조 ■ 제속배사업조사관리 G) 中華かけ 動物 사업자변호 사업자 여위하진 대車자 向精神管理教授 □ 기급관리 茶桌 ◎ 峰산서간리 구릴어린이집의 노후원 무분을 소규모를 개보순하고 집애아 보육을 위한 설치비를 치원함으로써, 해적하고 **D 성과관리** 안전한 보육환경과 원활한 보육시설 운영여건을 조성 사업계약 성과 09594328 **D 92934888** 연간보조사업상과관 •조회 +초기화 • 출력 평 **민간보조사업성과관** 924348832 가 → 母用 → 本가 2 日本登记 向神器测量 ¥. × 역도법 사언면 교부공책(천원) 보조금 사용대역 固定 제  $0<sup>2</sup>$ 2011 경제 아들합시설 설치비 20.000 - 강제 아동합시설 설치비: 20.000,000 용 1개 소(시비 50%) To.do: 외 - 장애하툳합시설 설치비: 20,000,000음=1개소(시비:50%,<br>- YMCA방화어린이집 2010 강매야동합시설 설치비 20,000 奇 Ÿ. 朴 장애아동합시설 설치비: 20,000,000B+1개소(시비 50%) 2009 장애아들합시설 설치비 20,000 **B** ANGERAS 업 하상어리아침 **B** traut Sitemap 석제 축가 □ 思가기준 성 **CREWS** 信荷可亚 성과자료 高效變體 정과평가결과 旺豆 과 ■ ● 管督 电量为2 시설비 지원 후 장애아동 보육 수가 증가하였는?<br>- 중가 : 40점, 유지 : 20점, 감소 : 0점 물합보육증인 장배마동 증가여부 첩 평 -<br>지원 어린이즘별 일정 수의 장태마음을 일반마음<br>- 3명이상 보육 : 60점 가 어린이집 내 강에야동과 일 2世 星号: 40型 통합보육증인 장배아들의 수 ã 대 - 석재 수가 **□ 정부파일** 상 바일명 이미지여부 바일설명 사 언 · 제강 | · 목록

- <성과평가 대상이 아닌 사업>
- \* 세부관리 내역(연도별)까지만 작성하시면 됩니다.
- <성과평가 대상사업>
- \* 성과평가대상 사업의 경우 최초 성과관리카드 작성시에는 성과평가 결과는 공란으로 두며, 이후 성과관리카드 결과등록 절차시 점수 입력
- \* 평가 점수는 자체적으로 산정하되, "지방보조사업 항목별 추진 평가표"에
- 근거하여 작성하며, 해당 평가표를 첨부파일에 업로드 필수